# **Introduction to Lightroom**

# Training course outline

Adobe Lightroom provides for all of your digital photography essentials in a single application.

Introduction to Lightroom training teaches the essential knowledge you need to manage your digital photography workflow.

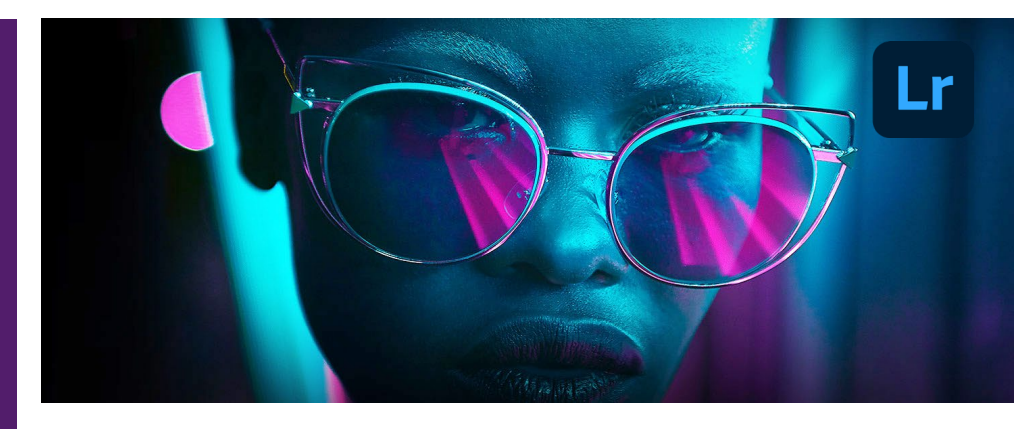

### Course summary

Provides a thorough grounding in key Lightroom techniques. Sessions cover:

- Image manipulation, colour correction and defect removal.
- Importing images and processing, managing and organising your library.
- Showcasing your images. for a single shot or an entire shoot.

## Duration

Two days.

## Who should attend?

Newcomers to Lightroom and novice Lightroom users.

#### In-class or live online

You can attend this course in-person at any of our centres, or participate online from your place of work or home.

To read about our approach to online training, see [armada.co.uk/onlinetraining.](https://www.armada.co.uk/onlinetraining) 

## General information

Courses are hosted by highly experienced instructors with vast experience of using the application professionally.

Whilst attending training at our centres, you'll have the use of a computer running licensed Adobe Creative Cloud software to practice the techniques taught. You can choose to use a Windows computer or Mac.

Refreshments and lunch are provided.

Course fees can be paid by card or bank transfer. We accept purchase orders from UK-registered companies and public sector organisations.

#### Course materials and certificate You'll receive:

- A comprehensive training guide and practice files.
- An e-certificate (PDF) confirming successful course completion.

## Method of delivery

Training is designed for the busy professional, being short and intensive and combining lecture and demonstration. Practical exercises carried out under guidance help you learn the techniques taught.

You have ample opportunity to discuss specific requirements with the trainer.

## After course support

Following training, you're entitled to 30 days' email support from your trainer.

Further information Se[e armada.co.uk/course/lr.](https://www.armada.co.uk/course/lr)

Course syllabus See over.

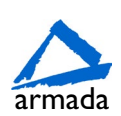

# Course syllabus

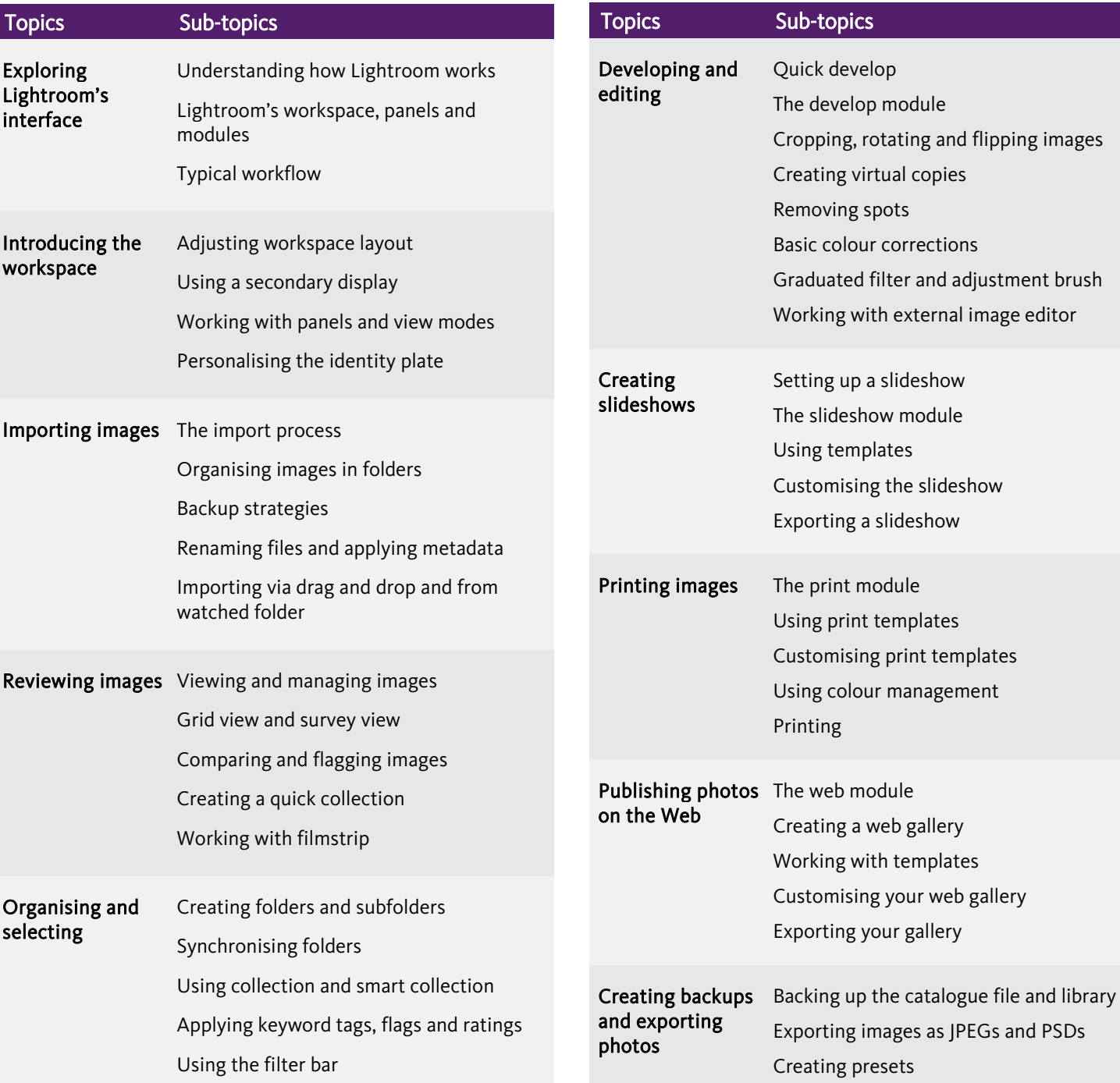

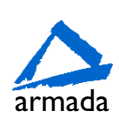

and flipping images